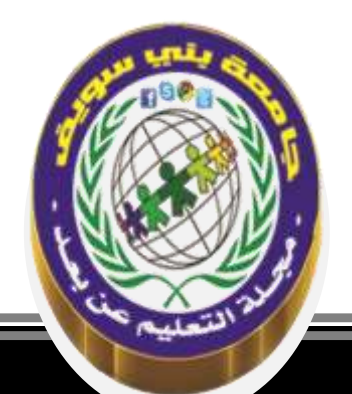

# **تكنولوجيا المعلومات واالتصال كركيزة أساسية لعملية التدريب االلكتروني: عرض مجموعة من األمثلة وتجارب**

**ط د/ نورهان قرون . جامعة بسكرة / الجزائر ط د/ جهاد بوضياف . جامعة بسكرة / الجزائر ط د/ رحيمة العيفة . جامعة بسكرة / الجزائر**

**اإلستشهاد المرجعى : قرون، نورهان. بوضياف، جهاد. العيفة، رحيمة )2020(.**تكنولوجيا المعلومات واالتصال كركيزة أساسية لعملية التدريب اإللكتروني: عرض مجموعة من األمثلة وتجارب**. ـ مجلة التعليم عن بعد والتعليم المفتوح، جامعة بني سويف ،اتحاد الجامعات العربية ، مج 8 ، ع 15) ديسمبر 2020(، ص ص 39 ـ 61**

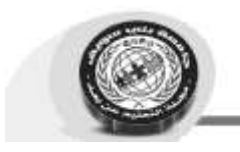

### **الملخص:**

تستهدف هذه الدراسة بالتحليل النظري أحد أهم وأحدث المواضيع والتي تكتسي أهمية خاصة نظير ارتباطها بأهم مفاتيح تحقيق النجاح، ومصدراً لأهم مصادر استدامة الميزة التتافسية. ألا وهو موضوع التدريب الالكتروني للموارد البشرية والذي يعرف بعضا من النقص في أدبيات إدارة الأعمال رغم أهميته الكبيرة. ولقد حاولنا من خالل هذه المعالجة الربط بين المتغير وأهم ركائزه للتنديد بأهمية التكنولوجيا وضرورة إرسائها للتوجه نحو التدريب اإللكتروني كبديال للتقليدي.

**الكلمات المفتاحية:** تكنولوجيا المعلومات واالتصال، التدريب االلكتروني، الموارد البشرية.

## **Abstract**

This study aims at theoretical analysis, one of the most important and latest topics, Which is particularly important as it relates to the most important keys to success, and a source of the most important sources of sustainable competitive advantage.

The subject of electronic training for human resources, Which knows some of the lack of business management literature, despite its great importance, We have tried through this treatment to link the variable and its main pillars To denounce the importance of technology and the need to establish it To move towards electronic training as a substitute for traditionalism.

We have also presented a set of leading examples of e-training All of which rely on information and communication technology as a backbone of the theoretical analysis of the subject.

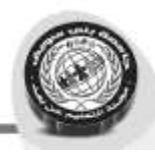

**Keys words**: Information and Communication Technology, Electronic Training, Human Resources.

### **المقدمة:**

شهد العقد الأخير من القرن العشربن تقدما هائلا في مجال تكنولوجيا المعلومات والاتصال ومزال ينمو حتى يومنا هذا، وبتسارع بخطى واسعة وسربعة أكثر من الأمس، وافرز هذا العصر العديد من آليات تصنيع المعرفة والمزيد من الوسائل التكنو لوجية الحديثة التي جعلت العالم قربة كونية صغيرة، ولعبت تكنولوجيا الاتصالات متمثلة في الانترنت دورا كبيرا في نقل الثورة المعلوماتية والتكنولوجيا من الشمال إلى الجنوب مرورا بالشرق والغرب في نفس اللحظة، وكل ذلك القي بثقله على كافة الأنظمة الاقتصادية والسياسية والتربوية والثقافية والإعلامية والاجتماعية واإلعالنية لكل المجتمعات.

 وفي خضم التحول من العصر الصناعي إلى ما يسمى بعصر المعلومات ظهر اصطالح التدريب االلكتروني وذلك نتيجة االنتشار الواسع لتقنيات المعلومات واالتصاالت والتي مكنت الجامعات والمؤسسات التعليمية والتدريبية من إطالق برامجها عبر االنترنت، ويعرف هذا األخير على انه نظام تدريب نشط training active غير تقليدي يعتمد استخدام مواقع شبكة االنترنت لتو صيل المعلومات للمتدرب لالستفادة من العملية التدريبية بكافة جوانبها دون االنتقال إلى موقع التدريب.

 وعليه جاءت هذه الورقة البحثية التي تبحث في: دور تكنولوجيا المعلومات و االتصال كأحد دعائم عملية التدريب االلكتروني.

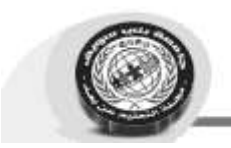

 ولمعالجة موضوع البحث واإلحاطة بمختلف جوانبه قمنا بدراسة وصفية من خالل التحليل النظري لأدبيات كلا المتغيرين ثم عرض بعض الأمثلة والتجارب، من خلال تحليل مضمون الصفحات وبعض القنوات وغيرها كمنصة إدراك للتعلم االلكتروني، منصة رواق التعليمية، google classroom، مهارات قوقل، قناة zamericanenglish باليوتوب...الخ، من وسائل التدريب االلكتروني، وقمنا بتقسيما البحث لثالث محاور كاآلتي:

المحور األول: مفاهيم عامة حول التدريب االلكتروني.

المحور الثاني: عموميات حول تكنولوجيا المعلومات واالتصال.

المحور الثالث: دور تكنولوجيا المعلومات واالتصال كركيزة أساسية لعملية التدريب االلكتروني.

 من خالل المحاور المذكورة واإلشكال المطروح يظهرا جليا أن الهدف الرئيسي للبحث هو إبراز الدور الفعال لتكنولوجيا المعلومات والاتصال وأهميتها في مجال التدريب الالكتروني، كما تكمن أهميته في أنه تعرض لأحد أهم الوظائف الحديثة في مجال تسيير الموارد البشرية وفي كونـه يعرض أهمية تكنولوجيا المعلومات والاتصال واستخداماتها، كما يعتبر البحث ذا أهمية باعتباره إضافة علمية وعملية بعرضه أمثلة عن التدريب االلكتروني بمختلف الوسائل المتوفرة الكترونيا.

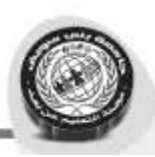

## **تكنولوجيا المعلومات واالتصال:**

**مفهوم تكنولوجيا المعلومات :**

تعرف تكنولوجيا المعلومات بأنها: " نظام مكون من مجموعة من الموارد المرتبطة والمتفاعلة يشمل على الأجهزة والبرمجيات، والموارد البشرية، والبيانات، والشبكات، والاتصالات، التي تستخدم نظم المعلومات المعتمدة على الحاسب"1.

ينظر إليها بأنها :"مجموعة من األدوات التي تساعدنا في استقبال المعلومات ومعالجتها وتخزينها واسترجاعها وطباعتها ونقدها بشكل إلكتروني سواء كانت بشكل نص أو صوت أو صورة أو فيديو وذلك باستخدام الحاسوب."2

وتعرف أيضا بأنها " الأدوات والوسائل التي تستخدم لجمع المعلومات وتصنيفها وتحليلها وخزنها أو توزيعها، وتصنف تحت عنوان أوسع وأشمل وهو (التقنيات المستندة إلى الحاسوب) لعلاقتها المباشرة بنشاطات العمليات في المؤسسة"3.

" بأنها مجموعة من االدوات التي تساعدنا في استقبال المعلومة ومعالجتها وتخزينها واسترجاعها وطباعتها ونقلها شكل الكتروني سواء اكانت بشكل نص او صوت او صورة او فيديو وذلك باستخدام الحاسوب" 4

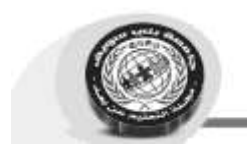

## **أهمية تكنولوجيا المعلومات:**

وتنحصر أهمية تكنولوجيا المعلومات باآلتي:5

القضاء على جميع حواجز الوقت في عالم الصناعة، المال األعمال، التجارة ... وغيرها، ففي ظل استخدام تكنولوجيا المعلومات يؤدي التوسع في استخدام شبكات الحاسب الذي من شأنها السماح باالتصال المباشر بين أجهزة الحاسوب بعضها مع بعض بما يسمح بتبادل المدخالت والمخرجات خالل تلك الشبكة.

إن تطور في تكنولوجيا المعلومات جاء لتلبية التطورات اإلقتصادية واإلجتماعية واتساع نطاق األهداف، خدمة ألصحاب الوحدة أو خدمة لعموم شرائح المجتمع.

يؤدي استخدام تكنولوجيا المعلومات إلى تحسين جودة العمل من خالل الدقة العالية وخفض التكاليف واختصار الوقت وتقليل المخاطر.

المساهمة في إمكانية إيجاد منتجات أو خدمات جديدة.

دعم الموقف التنافسي للمؤسسة.

## **خصائص تكنولوجيا المعلومات :**

 لقد تميزت تكنولوجيا المعلومات عن غيرها من التكنولوجيات األخرى بمجموعة من الخصائص :6

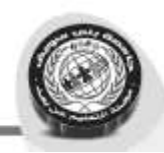

التفاعلية :أي أن المستعمل لهذه التكنولوجيا يمكن أن يكون مستقبل أو مرسل في نفس الوقت، فالمشاركين في عملية االتصال يستطيعون تبادل األدوار وهو ما يسمح بخلق نوع من التفاعل بين األنشطة.

 الالتزامنية :وتعني إمكانية استقبال الرسالة في أي وقت يناسب المستخدم فالمشاركين غير مطالبين باستخدام النظام في نفس الوقت.

 الالمركزية :وهي خاصية تسمح باستقاللية تكنولوجيا المعلومات، فاألنترنت مثال تتمتع باستمرارية عملها في كل الأحوال فلا يمكن لأي جهة أن تعطل الأنترنت على مستوى العالم بأكمله.

قابلية التوصيل: وتعني إمكانية الربط بين الأجهزة الاتصالية المتنوعة الصنع، بغض النظر عن الشركة أو البلد الذي تم فيه الصنع.

 قابلية التحرك والحركية :أي أنه يمكن للمستخدم أن يستفيد من خدماتها أثناء تنقالته أي من مكان إلى مكان عن طريق وسائل اتصال كثيرة من الحاسب اآللي النقال، الهاتف النقال...،الخ.

 قابلية التحويل: وهي إمكانية نقل المعلومات من وسيط ألخر، كتحويل الرسالة المسموعة إلى رسالة مطبوعة أو مقروءة.

**الجماهيرية**: وتعني إمكانية توجيه الرسالة االتصالية إلى فرد واحد أو جماعة معينة بدل توجيهها بالضرورة إلى جماهير كبيرة، وهذا ما يعني إمكانية التحكم فيها، حيث تصل مباشرة من المنتج إلى المستهلك كما أنها تسمح بالجمع بين الأنواع المختلفة للاتصالات، سواء من شخص واحد إلى شخص واحد، أو من الكل إلى الكل أي من مجموعة إلى مجموعة.

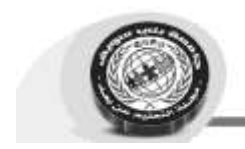

**الشيوع واالنتشار**: وهو قابلية هذه الشبكة للتوسع لتشمل أكثر فأكثر مساحات غير محدودة من العالم، بحيث تكتسب قوتها من هذا االنتشار.

العالمية والكونية: وهو المحيط الذي تنشط فيه هذه التكنولوجيا حيث تأخذ المعلومات مسارات مختلفة ومعقدة تنتشر عبر مختلف مناطق العالم، وهي تسمح لرأس المال بأن يتدفق الكترونيا، خاصة بالنظر إلى سهولة المعامالت التجارية التي يحركها رأس المال المعلوماتي، فيسمح لها بتخطي عائق المكان واالنتقال عبر الحدود الدولية.

#### **ثانيا : مكونات تكنولوجيا المعلومات**

 تتأثر كفاءة وفاعلية تكنولوجيا المعلومات بطبيعة المكونات التكنولوجية المستخدمة والقدرة على إدارتها وتشغيلها، وتتضمن بشكل عام خمسة مكونات أساسية هي:

**المكونات المادية (الأجهزة):** وتتضمن كافة المكونات المادية (الأجهزة الملموسة في النظام) والمستخدمة في إدخال ومعالجة وإخراج البيانات والمعلومات وتتكون من:

وحدات اإلدخال: وهي حلقة الوصل بين الحاسوب وبين المستخدم، وتقوم بتلقي البيانات من الوسط الخارجي إلى وحدة المعالجة المركزية وتتكون من وسائل اإلدخال المباشرة مثل: لوحة المفاتيح، القلم الضوئي، الصوت، الفأرة، قارئ الحروف الضوئي، عصام التحكم اليدوي..،إلخ .

ب - **وحدة المعالجة المركزية**: وتمثل هذه الوحدة الجزء الرئيسي من منظومة الحاسوب التي يتم فيها معالجة جميع البيانات الداخلة لتوليد المخرجات المطلوبة والتي تتكون من وحدة الحساب والمنطق، وحدة التحكم، وحدة الذاكرة الرئيسية .

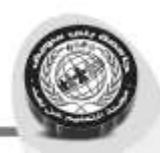

ج **- وحدة اإلخراج**: تؤدي مهمة إيصال الحاسب للوسط الخارجي لنقل النتائج المتولدة عن عمليات المعالجة من وحدة المعالجة المركزية إلى الجهات المستفيدة، وأهم هذه الوسائل الشائعة: الشاشة المرئية، الطابعة، األشكال البيانية، الوسائل الممغنطة، المصغرات الفيلمية ...إلخ .

د - **وحدة الذاكرة الثانوية )المساعدة(:** وتستخدم ألغراض خزن مخرجات نظام المعلومات لفترات طويلة بسبب محدودية الطاقة االستيعابية الذي يحتم إضافة الذاكرة الثانوية ومن أهم الوسائط الشائعة : الأشرطة المغناطيسية والأقراص المغناطيسية .

**البرمجيات** : هي عبارة عن جميع المجموعات والتعليمات الخاصة بمعالجة المعلومات، والتي يمكن تصنيفها إلى:

نظام البرمجيات : مثل برامج نظام التشغيل، والذي يدير ويساند عمليات نظام الحاسوب.

**تطبيقات البرمجيات**: وهي عبارة عن البرامج التي تقوم بالمعالجة المباشرة ألجل اإلستخدام الشخصـي (بواسطة المستخدم النهائي) مثل برامج التخزين، برنامج الرواتب، برنامج معالجة الكلمات.

**االتصاالت**: يرتبط مفهوم االتصاالت في الوقت الحاضر بوسائل نقل االتصاالت الحديثة المتطورة وظهور العديد من الشركات العمالقة التي تتعامل مع هذا المجال المهم، ويتضمن مفهوم الاتصالات شبكات الاتصالات والمحطات ومعالجات الاتصالات وبعض الأجهزة المتصلة ببعضها البعض بواسطة وسائل االتصاالت متعددة والبنية التحتية وتعرف على أنها التركيبة التي تشمل التسهيالت للتقنيات واإلجراءات القانونية التي تساند االتصاالت من خالل إستخدام األجهزة والبرمجيات والكوادر المتخصصة ووسائل الاتصال التي تربط بين هذه الأجهزة لنقل المعلومات بين مواقع ووحدات متفرقة وتشمل االتصاالت األجهزة والمعدات مثل: خطوط الهاتف، المايكروويف،

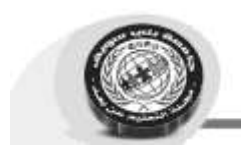

الكابالت األقمار االصطناعية لالتصاالت، المحطات الطرفية، أجهزة ربط الشبكات، وتعد الشبكة العالمية للمعلومات(الأنترنت) إحدى شبكات الاتصال العالمية ٧.

**البيانات** : تشير إلى األشياء، الحوادث، النشاطات والمبادالت التي يتم تسجيلها وتخزينها، ولكنها تبقى غير مرتبة بحيث ال تصلح للتوصيل إلى معنى معين و تخزن في قاعدة للبيانات التي تحتوي على بيانات مرتبة بشكل معين بحيث يسهل الحصول عليها وإسترجاعها، ويمكن أن تأخذ البيانات عدة أشكال أهمها :

**البيانات العددية الهجائية** : والتي تتكون من أرقام وحروف مثل المعامالت التجارية **البيانات النصية** : والتي تستعمل في االتصاالت الكتابية .

**البيانات البيانية** : الصور واألشكال البيانية وما شابهها .

**البيانات الصوتية** : كصوت اإلنسان .

**األفراد** : وهم األفراد الذين يقومون بإدارة وتشغيل تكنولوجيا المعلومات من إداريين ومتخصصين ومستخدمين نهائيين للنظام، ويكاد يتفق أغلب المتخصصين في مجال نظم المعلومات على أهمية العنصر البشري في إدارة وتشغيل نظام المعلومات تفوق أهمية المستلزمات المادية على نحو كبير، وكذلك يعزى إليهم أسباب أغلب حاالت الفشل في النظام، ويمكن تصنيفهم إلى :

ا**لمتخصصون :** من محللي ومصممي النظم، المبرمجين، مختصوا تشغيل الأجهزة وصيانتها، والمتخصصون في تقنيات االتصاالت، وهؤالء يطلق عليهم برأس المال الفكري في النظام .

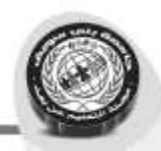

**اإلداريون** : يشارك في إدارة النظام، مسؤول قاعدة المعلومات، الموظفون المستخدمون ألنظمة المعلومات كمستفيدين لمنتجات النظام )من المحاسبين، رجال البيع، مهندسين، كتبة الحسابات، مدراء، مستهلكين). ٨

## **اإلطار المفاهيمي للتدريب االلكتروني**

أصبح تداول مصطلح التدريب الإلكتروني في الآونة الأخيرة شائعا في أوساط الشركات والأعمال لتعدد استخدامه في تلك المجالات. فما مفهوم التدريب الإلكتروني ؟ كيف يتم؟ وما الفرق بين التدريب التقليدي وااللكتروني .

#### **-1 مفهوم التدريب اإللكتروني.**

يعرف التدريب اإللكتروني بأنه نظام تدريب نشط Training Active غير تقليدي يعتمد استخدام مواقع شبكة اإلنترنت لتوصيل المعلومات للمتدرب واالستفادة من العملية التدريبية بكافة جوانبها دون االنتقال إلى موقع التدريب ودون وجود المدرب والمتدربين في نفس الحيز المكاني مع تحقيق التفاعل ثلاثي الأبعاد (المحتوى التدريبي الرقمي– المتدربين – المدرب والمتدربين) وإدارة العملية التدريبية بأسرع وقت وأقل تكلفة.9

تعرفه كذلك أنظمة سيسكو على انه : تلك المظلة التي توفر التعليم بما يتضمن من معلومات وتدريب وإدارة الكترونية عن بعد ليكون قابال للدخول اليه من قبل هؤالء الذين يحتاجونه، عندما يحتاجونه.10

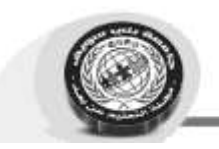

وتوضح رنا حمدي ان العصر الحالي شهد ثورة مذهلة في مجالي العلم والتكنولوجيا وتطبيقاتها في الحياة العملية فلقد احدثت تلك الثورة المعلوماتية نقلة نوعية او ما يعرف بالتحوالت العالمية التي أثرت في جميع العمليات التعليمية وبخاصة ما يتعلق بطرائق التدريب سواء على مستوى اكاديميات التدريب او على مستوى المؤسسات بحد ذاتها، وهو ما دفع بعض المهتمين والمتخصصين في مجال التدريب الى توضيف مجموعة من التقنيات في تطوير البرامج التدريبية وظهر ما يعرف بالتدريب االكتروني TRAINING -E ومع ظهور شبكة االنترنت ازداد االهتمام باستخدام هذه الشبكة في تطوير برامج التدريب وظهر مايعرف بمفهوم التدريب االلكتروني عبر االنترنت وتطو يعه للحد من الفوارق االجتماعية والثقافية، وتخطي قيود الزمان والمكان وندرة الموارد البشرية.11

**-2أنواع التدريب االلكتروني:**

تتحدد انواع التدريب االلكتروني بنوعين ال ثالث لهما، وهي:12

- المتزامن : هو النشاط الذي يتم في الوقت الحقيقي، تحت قيادة المدرب حيث يتواجد هو وجميع المتدربين في نفس الوقت ويتواصلون مباشرة مع بعضهم البعض.

- الالمتزامن: في هذا النوع ليس من الضروري ان يتواجد المدرب والمتدربين بنفس الوقت وال ان يتواجدوا بنفس المكان.

فيما يضيف بعض الباحثين نوعا ثالثا ألنواع التدريب اإللكتروني وهو: - التدريب المتمازج او المدمج : اي الدمج بين التدريب الشبكي والتدريب الغير شبكي بكي وهو نوع من التدريب الحديث الذي يدمج بين التدريب التقليدي والتدريب االلكتروني.

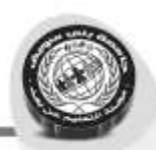

**-3خصائص التدريب االلكتروني:**

يتيح التدريب االلكتروني تكافؤا في الفرص التعليمية بين المتدربين ويرفع من مستويات االلتحاق بمستوى التدريب، وبذلك فهو يفتح افاقا جديدة يتمكن الطالب من خاللها من إشباع ر غباته وفق قدراته وإمكاناته، مما يدفع بالفرد الى التفكير باالتحاق به مقارنة مع الفرص االخرى المتاحة، كما ان التدريب االلكتروني على عكس التدريب التقليدي الذي يركز على المدخالت، فانه يركز على العمليات والمنتجات، فالمتدرب منتج للمعرفة وليس مستهلكا لها فقط وهذا يتطلب الكثير من المهارات التي ينبغي اتقانها اثناء التدريب، وبمعنى ىاخر فان للمتدرب خيارات اكثر عما كان عليه الحال في السابق، ومن خصائص هذا التدريب مايلي:13

المشاركة االيجابية للمتدربين؛

تفعيل كافة أشكال تقديم المساعدة أثناء التدريب؛

قدرة المتدرب على التحكم في عملية التدريب؛

التفاعل النشط والمستمر بين المتدرب والمدرب؛

تلقي التدريب حسب وقت وموقع المتدرب؛

يساعد على إعطاء تغذية راجعة فورية للمتدرب حول تقدمه التعليمي؛

يمكن المتدرب من تقويم ذاته ومهاراته ومراقبة أداءه.

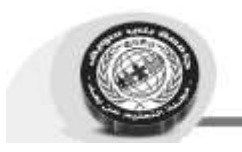

**-4الفرق بين التدريب االلكتروني والتدريب التقليدي:**

لقد احدثت التطورات التي شهدتها مجاالت تقنية الملعومات واالتصاالت نقلة نوعية هائلة غيرت في جميع مجالات الحياة، ومن هذه المجالات مجال التدريب حيث احدثت هذه التغيرات فروقا واختالفات كبيرة بين مفهوم التدريب التقليدي والتدريب االلكتروني، ويبرز هذا االفرق نواحي متعددة يمكن ايجازها في النقاط التالية :

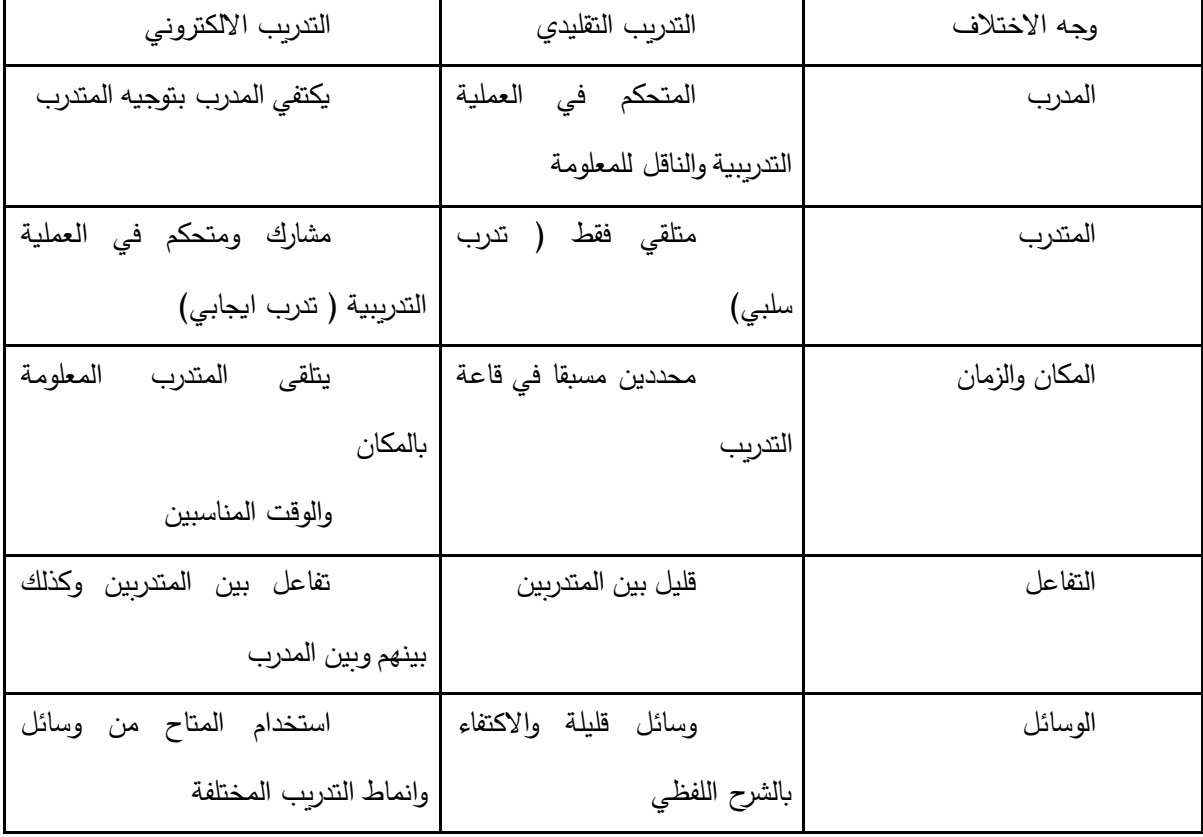

المرجع: صالح بن مرزوق عوشة السناني، درجة إسهام التدريب االلكتروني في تطوير مهارات التدريس لدى معلمي اللغة االنجليزية بمحافظة ينبع، رسالة مقدمة لنيل درجة الماجستير في مناهج وطرق تدريس اللغة الانجليزية، كلية التربية، جامعة ام القرى، السعودية ٢٠١٢، ص٢٨.

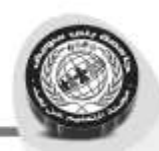

**تأثير تكنولوجيا المعلومات واالتصال على التدريب االلكتروني:**

وسائل تكنولوجيا المعلومات واالتصال المستعملة في التدريب االلكتروني14:

**األجهزة والمعدات**: ال شك أن تكنولوجيا المعلومات واالتصال قد ساهمت بمختلف أنواع األجهزة الداعمة لسيرورة التدريب اإللكتروني من أهمها أجهزة الكمبيوتر، أجهزة التواصل، االنترنت، أجهزت العرض، ومختلف االمثلة االلكترونية والتي تساهم في عرض الدروس، المداخالت، والت تساهم في عرضها ونشرها...الخ.

**الشبكــــات وأدوات التواصل:**

**هناك العديد من األدوات التي تساهم في تعزيز التدريب االلكتروني ومن أهمها:**

**االنترنت:** تتألف من مجموعة من المكونات التي تسهل عملية التدريب االلكتروني لما تمتاز به من سرعة في تبادل المعلومات والمعارف ومن اكبر فوائد االنترنت انها تعمل على تسهيل التفاعل بين الأفراد ومن تلك المكونات نذكر منها:

البريد االلكتروني: هو تبادل الرسائل والوثائق باستخدام الحاسوب في"ويعتبر من أكثر خدمات االنترنت استخداما وذالك راجع إلى سهولة استخدامه، حيث يؤكد خبراء االنترنت أن البريد االلكترو ني يعد السبب الأول لاشتراك كثير من الناس في الانترنت وبعد البريد الالكتروني أفضل بديل عصري للرسائل البريدية الورقية وألجهزة الفاكس وذلك للميزات التالية:

سرعة وصول الرسالة حيث إرسال رسالة إلى أي مكان في العالم خالل لحظات

إن قراءة الرسالة من المستخدم عادة ما تتم في وقت قد هيأ نفسه للقراءة والرد عليها أيضا

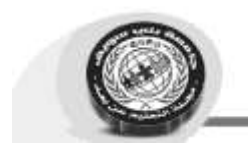

ال يوجد وسيط بين المرسل والمستقبل )إلغاء جميع الحواجز اإلدارية(

كلفة منخفضة لإلرسال

يتم اإلرسال واستالم الرد خالل مدة وجيزة من الزمن.

المؤتمرات السمعية أو الصوتية أو المرئية: رغم أن المؤشرات السمعية غير جديدة إال أنها لم تكن بالكفاءة العالية التي عليها في الوقت الحاضر، حيث إن شركات االتصاالت عن بعد أصبحت تقدم مثل هذه الخدمة، كما أن تطور الخدمات الخلوية أصبحت توفر إمكانية تحقيق مثل هذه المؤتمرات على الهواتف الخلوية (بين عدد محدود من الأفراد)والتي قد تتكرر الحاجة لمثل هذه اللقاءات السمعية في أوقات متقاربة مما يتطلب االشتراك في مثل هذه الخدمة.

أما المؤتمرات المرئية فهي لقاء مباشر بين مجموعة كبيرة أو صغيرة من األفراد من أماكن مختلفة لتبادل الوثائق أو المعلومات واآلراء في وقت واحد "في هذه الحالة يجب استخدام أستوديو متخصص ونظام سطح المكتب واللوحات البيضاء" او في اوقات مختلفة وفي هذه الحالة يمكن استخدام شبكة محلية LANأو شبكة موسعة WAN ومن اجل نجاح مثل هذه المؤتمرات فان ذلك يتطلب ربط الجماعة المعنية بالمؤتمر بتسهيالت المؤتمر من حيث الوثائق المتقاسمة وأخيرا تسجيل وقائع المؤتمر ليسهل الرجوع إليه عند الحاجة.

شبكة المعلومات الداخلية: وهي تغير عام في البروتوكولات والأدوات المعمول بها في االنترنت من خالل شبكة محلية خاصة .

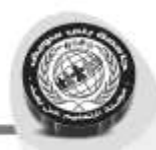

**شبكة المعلومات الخارجية**: هي الشبكة المكونة من مجموعة من شبكات االنترنت ترتبط ببعضها البعض عن طريق االنترنت وتحافظ على خصوصية كل شبكة المعلومات الداخلية ومنح أحقية الشراكة على بعض الملفات والخدمات فيما بينها.

**مراحل تأثير تكنولوجيا المعلومات واالتصال على التدريب االلكتروني:)2(15**

**المرحلة األولى**: قياس االحتياجات التدريبية

**المرحلة الثانية**: تنفيذ العملية التدريبية

 أتاحت تكنولوجيا المعلومات واالتصال بمختلف مكوناتها وعن طريق بيئتها االفتراضية تنفيذ العملية التدريبية بسهولة ضمن أوقات العمل الرسمية وخارجها كذلك على مدار 24 ساعة مع إلغاء الحدود الجغرافية.

**المرحلة الثالثة**: تقييم كفاءة العملية التدريبية

تتيح تكنولوجيا المعلومات واالتصال إمكانية التقييم المستمر لكفاءة العملية التدريبية من خالل التفاعل بين كل من المستخدم والبرنامج التدريبي، كما تتيح شبكة العمل الداخلية استخدام أساليب تدفق العمل، وإمكانية قياس تدفقه قبل وبعد العملية التدريبية لمعرفة قيمتها الفنية.

#### **عرض مجموعة من األمثلة وتجارب:**

 منصة إدراك للتعليم والتدريب االلكتروني، هذا الصرح أو الفضاء االلكتروني المنتشر تحت مسمى "إدراك" أو كما يسميه البعض العالم التعليمي االفتراضي وهي إحدى مبادرات مؤسسة الملكة رانيا، والذي يتواجد وينتشر في مختلف وسائل التواصل االجتماعي، باإلضافة إلى تواجده بموقع الكتروني خاص تحت نفس المسمى أيضا بصفحة يوتوب ...الخ، تعتبر منصة إدراك واسعة

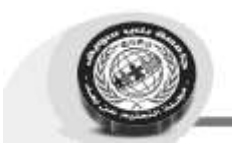

االنتشار ومسوق لها وموزعة بشكل جيد، الذي جعلها مركز جذب الكثير من الكفاءات والموارد البشرية الراغبة في التطوير والتنمية الذاتية، حيث أنها تهتم بصقل المهارات الشخصية وتعزيز المعارف لدى المتعلم أو المتدرب، حيث تمكن المتدرب من إتقان معارف معينة واإلحاطة بجوانبها على المستوى العلمي أو المهني، ثم تعرضه لالختبار أو تطبيق ما تم تعلمه من خالل تقديم مشروع معين، كما تقوم المنصة بمكافأة المتفوقين وإجازة الناجحين، هذا ما يميزها التحفيز وخلق روح المبادرة والمثابرة والمنافسة16.

قنــــاة وتطبيق zAmericanEnglish تعليم اللغة االنجليزية من الصفر بالصوت والصورة:  $\sqrt{}$ 

تطبيق تعلم اللغة االنجليزية من الصفر هو بمثابة مدرسة خاصة بالمتلقي تدعمه وترافقه من بدايات تعلم اللغة االنجليزية حتى إتقانها وتحدثها تماما كأهلها، هو تطبيق مجاني يتطلب فقط هاتف محمول أندرويد، وهذه أهم نقاط مساهمة تكنولوجيا المعلومات واالتصال في التدريب االلكتروني،

التطبيق يمكن من التعلم وأيضا الممارسة من خالل غرف الدردشة والتي لها قوانين صارمة تضمن إبقائها للتعلم الجاد وعدم استغاللها ألي غرض آخر التطبيق مقسم لمستويات وبعد إتمام كل مستوى يحصل المتعلم على شهادة موثقة باجتيازه كل مستوى يحتوى على العديد من الدروس التي تنمي مهارات مختلفة، و التي تغني تماما عن اي مصدر خارجي حيث يحتوي دروس كاملة خاصة ب تعلم الكلمات، دروس القراءة، دروس الصوتيات، شرح القواعد، المحادثة، التعلم من خالل األفالم ،درس االستماع لتقوية مهارة االستماع والعديد من الدروس األخرى.

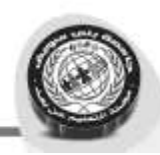

**مؤتمرات TED18:**

 TED هي اختصار ل[تكنولوجيا](https://ar.wikipedia.org/wiki/%D8%AA%D9%83%D9%86%D9%88%D9%84%D9%88%D8%AC%D9%8A%D8%A7) [وترفيه](https://ar.wikipedia.org/wiki/%D8%AA%D8%B1%D9%81%D9%8A%D9%87) و ت[صميم](https://ar.wikipedia.org/wiki/%D8%AA%D8%B5%D9%85%D9%8A%D9%85). تيد سلسلة من الم[ؤتمرات](https://ar.wikipedia.org/wiki/%D8%A7%D9%84%D9%85%D8%A4%D8%AA%D9%85%D8%B1%D8%A7%D8%AA) العالمية التي تهدف لتعريف ونشر الافكار الجديدة والمتميزة للعالم وترعاها["](https://ar.wikipedia.org/wiki/%D9%85%D8%A4%D8%B3%D8%B3%D8%A9_%D8%B3%D8%A7%D8%A8%D9%84%D9%86%D8%AC) [مؤسسة سابلنج](https://ar.wikipedia.org/wiki/%D9%85%D8%A4%D8%B3%D8%B3%D8%A9_%D8%B3%D8%A7%D8%A8%D9%84%D9%86%D8%AC) الأمريكية "وهي مؤسسة [غير ربحية](https://ar.wikipedia.org/wiki/%D8%BA%D9%8A%D8%B1_%D8%B1%D8%A8%D8%AD%D9%8A%D8%A9) خاصة شعارها "أفكار تستحق االنتشار."

تأسست تيد في عام ١٩٨٤ كحدث لمرة واحدة. قد بدأ المؤتمر السنوي في عام ١٩٩٠، في [مونتري، كاليفورنيا](https://ar.wikipedia.org/wiki/%D9%85%D9%88%D9%86%D8%AA%D9%8A%D8%B1%D9%8A%D8%8C_%D9%85%D9%88%D9%86%D8%AA%D9%8A%D8%B1%D9%8A%D8%8C_%D9%83%D8%A7%D9%84%D9%8A%D9%81%D9%88%D8%B1%D9%86%D9%8A%D8%A7) كان تركيز تيد المبكر على [التكنولوجيا](https://ar.wikipedia.org/wiki/%D8%A7%D9%84%D8%AA%D9%83%D9%86%D9%88%D9%84%D9%88%D8%AC%D9%8A%D8%A7) والتصميم متوافقاً مع نشأتها في وادي السيليكون. وتعقد الفعاليات اليوم في لونغ بيتش ولونغ سبرنغ في الولايات المتحدة الأميركية وأوروبا وآسيا مترافقة مع بث حي للمحادثات التي تتناول مجموعة واسعة من المواضيع في مجال البحث والممارسة العملية للعلم والثقافة، ويتم ذلك غالباً بطريقة سرد القصص يعطى المتحدثون ١٨ دقيقة كحد أقصـى لعرض أفكارهم في أكثر الوسائل ابتكاراً وإثارة للاهتمام. تتضمن قائمة المتحدثين السابقين بيل [كلينتون،](https://ar.wikipedia.org/wiki/%D8%A8%D9%8A%D9%84_%D9%83%D9%84%D9%8A%D9%86%D8%AA%D9%88%D9%86) [جين غودال،](https://ar.wikipedia.org/w/index.php?title=%D8%AC%D9%8A%D9%86_%D8%BA%D9%88%D8%AF%D8%A7%D9%84&action=edit&redlink=1) [مالكوم جالدويل،](https://ar.wikipedia.org/wiki/%D9%85%D8%A7%D9%84%D9%83%D9%88%D9%85_%D8%AC%D9%84%D8%A7%D8%AF%D9%88%D9%8A%D9%84) [آل غور،](https://ar.wikipedia.org/wiki/%D8%A2%D9%84_%D8%BA%D9%88%D8%B1) [جو](https://ar.wikipedia.org/wiki/%D8%AC%D9%88%D8%B1%D8%AF%D9%88%D9%86_%D8%A8%D8%B1%D8%A7%D9%88%D9%86)ردون [براون،](https://ar.wikipedia.org/wiki/%D8%AC%D9%88%D8%B1%D8%AF%D9%88%D9%86_%D8%A8%D8%B1%D8%A7%D9%88%D9%86) [ريتشارد داوكينز،](https://ar.wikipedia.org/wiki/%D8%B1%D9%8A%D8%AA%D8%B4%D8%A7%D8%B1%D8%AF_%D8%AF%D8%A7%D9%88%D9%83%D9%8A%D9%86%D8%B2) ب[يل غيتس،](https://ar.wikipedia.org/wiki/%D8%A8%D9%8A%D9%84_%D8%BA%D9%8A%D8%AA%D8%B3) المربي [سلمان خان،](https://ar.wikipedia.org/wiki/%D8%B3%D9%84%D9%85%D8%A7%D9%86_%D8%AE%D8%A7%D9%86_(%D8%AA%D8%B1%D8%A8%D9%88%D9%8A)) مؤسسا [غوغل](https://ar.wikipedia.org/wiki/%D8%BA%D9%88%D8%BA%D9%84) [الري بيج](https://ar.wikipedia.org/wiki/%D9%84%D8%A7%D8%B1%D9%8A_%D8%A8%D9%8A%D8%AC) [وسيرجي برين،](https://ar.wikipedia.org/wiki/%D8%B3%D9%8A%D8%B1%D8%AC%D9%8A_%D8%A8%D8%B1%D9%8A%D9%86) والعديد من الفائزين ب[جائزة نوبل](https://ar.wikipedia.org/wiki/%D8%AC%D8%A7%D8%A6%D8%B2%D8%A9_%D9%86%D9%88%D8%A8%D9%84) أمين TEDالحالي هو كريس أندرسون، صحافي الحاسب البريطاني السابق وناشر المجالت .

 من عام 2005 إلى عام ،2009 تم منح 3 جوائز سنوية من تيد قيمتها ،100 \$ 000 لمساعدة الفائزين بها على تحقيق حلمهم في تغيير العالم. لكن ابتداءً من العام ٢٠١٠، تغيرت عملية الاختيار لتشمل فائزاً واحداً فقط في سبيل ضمان أن تيد ستتمكن من تحقيق أقصى قدر من الجهود يمكن بذلها في تحقيق رغبة الفائز. ويكشف كل فائز عن رغبته في المؤتمر السنوي الرئيسي .

تتوفر مؤتمرات تيد للمشاهدة المجانية على اإلنترنت برخصة التشارك اإلبداعي على موقع com.TED "وذلك منذ عام 2006 وقد تم ترجمة المقاطع الي مختلف اللغات من بينها اللغة

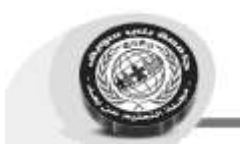

العربية. بلغ عدد المحادثات المتاحة على الإنترنت في نوفمبر ٢٠١١ أكثر من ألفٍ وخمسمئة محاضرة. وبحلول يونيو 2009 كانت هذه المحاضرات قد شوهدت خمسين مليون مرة .قفز هذا الرقم إلى خمسمئة مليون بحلول يوليو ٢٠١١، ما يظهر جمهوراً ينمو باستمرار .

#### **مهارات GOOGLE: 19**

يوفر برنامج "مهارات من "Google دورات تدريبية مرنة ومخصّصة لتزويد المتلقي بالمهارات الرقمية اللازمة لمساعدته على نتمية مساراه الوظيفي أو نشاطه التجاري أو أي مهارات أخرى قد تساعده في حياته بصفة عامة، ويكون ذلك أوال بـ اختيار المهارة المراد تلقيها أو تعلمها، ثم التعلم بالوتيرة والطريقة المناسبة للمتلقي فقد يتم التعلم من خالل الهاتف، أو جهاز الكمبيوتر أو اللوح الذكي، ليتم في الأخير تتوبج هذه العملية بشهادة معترف بها دوليا.

#### **الخالصة:**

 في ظل التغيرات االقتصادية واالجتماعية والتكنولوجية التي تؤثر بدرجة كبيرة على أهداف واستراتيجيات المؤسسة، تز داد الحاجة إلى تحديث مهارات العاملين إلكسابهم مهارات جديدة، حيث ال يكفي أن تقوم المؤسسة باستقطاب وتعيين العاملين فقط، وإنما يتعين عليها إعداد برامج تدريبية تساعد على تطوير مهارات العاملين وتحسين قدراتهم المعرفية، وبالتحول من المجتمع الصناعي إلى مجتمع المعر فة والذي يقوم على تكنولوجيا المعلومات واالتصال، بات التفكير في طريقة البرامج التدريبة والوسائل وطريقة التدريب في حد ذاته أمر ال بد منه، لذلك ظهر ما يسمى بالتدريب اإللكتروني والي يتماشى مع متطلبات العصر.

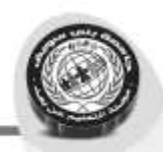

و هدفت هذه الدراسة لتسليط الضوء على دور تكنولوجيا المعلومات واالتصال كأحد دعائم عملية التدريب الالكتروني، وقد تم التفصيل في أدبيات المتغيرات للإحاطة بالإطار المفاهيمي للدراسة، كما تم االستعانة بأمثلة من الواقع للتدريب االلكتروني والذي يوظف تكنولوجيا المعلومات والاتصال، ومن خلال هذه الأمثلة لاحظنا استعمال مختلف وسائل تكنولوجيا المعلومات والاتصال في عملية التدريب مما جعل منه الكترونيا، وال يمكن للتدريب االلكتروني أن يقوم ما لم تتوافر تكنو لوجيا المعلومات واالتصال، لذلك نقترح على المؤسسات إرساء قاعدة تكنولوجيا وتوفير مستلزمات التحول من التدريب التقليدي قبل التوجه نحو التدريب اإللكتروني.

> ولقد خلصنا من خالل هذه الدراسة لمجوعة من النتائج كاآلتي: التدريب اإللكتروني أداة مهمة وفعالة في تنمية الكفاءات البشرية. التدريب اإللكتروني أداة موفرة للوقت والجهد ومذيبة للحدود المكانية.

التدريب اإللكتروني هو التدريب األنسب في العصر الحالي كوننا نتجه إلى المعلوماتية والرقمية في كل مجاالت الحياة.

لتكنولوجيا المعلومات والاتصال دور بالغ الأهمية في دعم عملية التدريب الالكتروني.

تكنولوجيا المعلومات واالتصال سمحت بإعطاء فرصة لمدربين ومدرسين ذوي كفاءات لنشر وعرض المحتوى التعليمي بطرق متطورة وفعالة تسهل الاستيعاب على المتلقى.

المنصات والجهات التدريبية التي تم التعرض لها تعتبر من أنجح الجهات التدريبية عربيا.

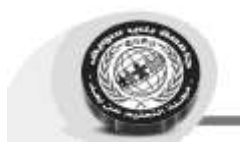

l

## **المراجع:**

<sup>י</sup> ليلـى حسـام الـدين، أ**ثـر التقدم فـي تكنولوجيـا المعلومـات علـى الخصـائص النوعيـة والكميـة للموارد البشرية**، المنظمة العربية للتنمية الإدارية ،مصر ، ٢٠١١، ص٩.

<sup>7</sup> سناء عبد الكريم الخناق ، **توظيف تكنولوجيا المعلومات في إبتكار المعرفة** ، معهد الإدار ة ، جامعة العراق ، ص ٥ <sub>.</sub>

<sup>7</sup> غسان قاسم داود اللامي، أميرة شكرولي البياتي، **تكنولوجيا المعلومات في منظمات الأعمال (الاستخدامات والتطبيقات)**، مؤسسة الوراق للنشر والتوزيع، الأردن، ٢٠٠٩، ص٦١.

٤ الزعبي،حسن علي، **نظم المعلومـات الاسـتراتيجية حـدخل اسـتراتيجي**، دار وائـل ،الأرـدن،  $7900$ ۰۲۰۰ ص

°حاج سعيد سهام**، دور تكنولوجيـا المعلومـات فـي تحسـين عمليـة المر اجعـة الخارجيـة،** مـذكر ة مقدمـة كجـزء مـن متطلبـات نيل شـهادة الماستر فـي العلـوم الماليـة والمحاسبية،تخصـص تـدقيق محاسبي،إشر اف كر دودي سهام، قسم العلوم التجارية، كلية العلوم الاقتصادية و التجارية و علوم التسبير ، جامعة محمد خيضر بسكرة،٢٠١٢/٢٠١٢، ص ص١٥-١٦.

<sup>٦</sup> سمير طاجين، **تكنولوجيا المعلومات والاتصال وأثرها على المزيج الترويجي في المؤسسات** ا**لخدمية الجزائرية**، مذكرة مقدمة كجزء من متطلبات نيل شهادة الماستر ، تخصص تجارة دولية ، إشراف فاروق إبراهيمي، قسم العلوم التجارية، كلية العلوم الاقتصادية والتجارية وعلوم التسيير ، جامعة محمد خيضر بسكرة،١٢/٢٠١٢/٢ مص ص٥٥-٥٦.

<sup>7</sup> سناء عبد الكريم الخناق، **مرجع سابق**، ص ص 7 ـــ ٨ <sub>ــ</sub>

^ ريقط منال **، دور تكنولوجيا المعلومات في تعزيز الميزة التنافسية للمؤسسة الجزائرية في** ا**لسوق المحلية**، مذكرة مقدمة كجزء من متطلبات نيل شـهادة الماستر ،تخصـص تجـارة دوليـة ، إشراف جودي حنان، قسم العلوم التجارية ، كلية العلوم الاقتصادية والتجاريـة وعلـوم التسبير ، جامعة بسكر ة، ٢٠١٢/٢٠١٢، ص٦٣.

<sup>9</sup> عبلة عساف، مرا**حل تصميم التدريب الالكتروني، دورية متخصصة في التعليم الالكتروني تصـــدر عـــن مركـــز التعلـــيم المفتـــوح،** جامعـــة القـــدس المفتوحـــة، متـــوفرة بموقـــع http://www.qou.edu/newsletter/no\_2/etraining.jsp.

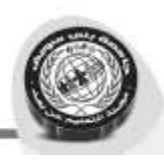

10 ناهض حسن العطار **، معوقات تطبيق التدريب الالكتروني اثنـاء الخدمـة بمدارس وكالـة** <mark>الغوث في محافظات غزة</mark>، وسبل التغلب عليها، رسالة مقدمة لنيل درجة الماجستير في اصـول التربية، تخصص ادارة تربوية من كلية التربية ، الجامعة الاسلاميةبغزة، ٢٠١٥، ص٣٦.

 $\overline{a}$ 

١١ هبة الله نصر محمد حسن، **فاعلية نمط التدريب الالكتروني في تنمية مهارات ادارة بيئة** <mark>الفصل الافتراضي لدي معلمي الحاسب الالي،</mark> مجلة كلية التربية، جامعة بور سعيد، مصدر ، العدد الثاني والعشرون، يونيو ٢٠١٨م، ص٥٥٥.

١٢ حمد بن محيا المطير ي بتصر ف، **متطلبات التدريب الالكتروني ومعوقاته بمراكز التدريب** ا**لتربو ي بمدينة الرياض من وجهة نظر المدربين**، رسالة مقدمة لنيل شهادة الماجستير في قسم تقنيات التعليم بكلية التربية بجامعة الملك سعود، السعودية، ٢١٠١٢، ص: ٣١-٣٢.

١٣ علي بن شرف الموسوى، ا**لتدريب الالكتروني وتطبيقاته في تطوير الموارد البشرية في قطاع التعليم في دول الخليج العربي،** الندوة الاولى في تطبيقات تقنية المعلومات والاتصـال في التعليم والتدريب، كلية التربية قسم تقنيات التعليم، جامعة الملك سعود، السعودية، ١٤/١٢ افريل  $(3 \cdot 7 \cdot 1)$  ص

16 منير الحمز **ة ، ادار ة المعرفة في المؤسسة الاقتصادية الجزائرية ،مداخلة مقدمة ضمن** ا**لمنتدى الخامس للمؤسسات بعنوان ادارة التعلم وتنمية المورد البشر** *ي* **اتحدى كبير من اجل** تنافسية فـى الجزائـر ،يومي ٧و٨ -١٢ ـ٢٠٠٨ جامعــة بـاجي مختـار عنابــة،مجمع بـن بــاديس ،ص ٤ -٥

15 دبىىو بكىىر بواىى لا **أسررممخ جوررمة،اث تلوجلج اررم الماتجمررما جاالتنررمل ختررئ الترر اب**  ا**لالكتروني**، در اسة ميدانية في مؤسسة " ASMIDAL" فر ع "FERTIAL"

إكن لطفي ونور هان قرون ، ا**لتدريب الإلكتروني ودوره في تنمية الكفاءات البشرية** ، مداخلة بمؤتمر التدريب من أجل التشغيل والتنمية، جامعةبني سويف، مصر ، ٩/ ١٠ ديسمبر ٢٠١٨.  $\sqrt{}$ 

[https://play.google.com/store/apps/details?id=com.zamericanenglish](https://play.google.com/store/apps/details?id=com.zamericanenglish&hl=fr) [fr=hl&ي](https://play.google.com/store/apps/details?id=com.zamericanenglish&hl=fr)وا 24 ج نفي 2019 دلا عة 21:40

https://ar.wikipedia.org/wiki يومم ٢٤ جانفي ٢٠١٩ الساعة ٢١:٠٠

1<sup>9</sup> نوم ٢٦ يوم 1٢ يى [https://learndigital.withgoogle.com/maharatgoogle](https://learndigital.withgoogle.com/maharatgoogle?ds_kid=43700035116838510&gclid=CjwKCAiAs8XiBRAGEiwAFyQ-eu7Ll99Q8H-zxwJeu9aG77LMvxRdPA0NfQuL2o0I1M4fCX3vyWtSfxoCvVkQAvD_BwE) 11.73، الساعة ٦٢:7٣